## **EN EL ESPACIO**

## ehomeKidS.com

## **Colorea en cada fila las figuras iguales y marca la que es diferente.**

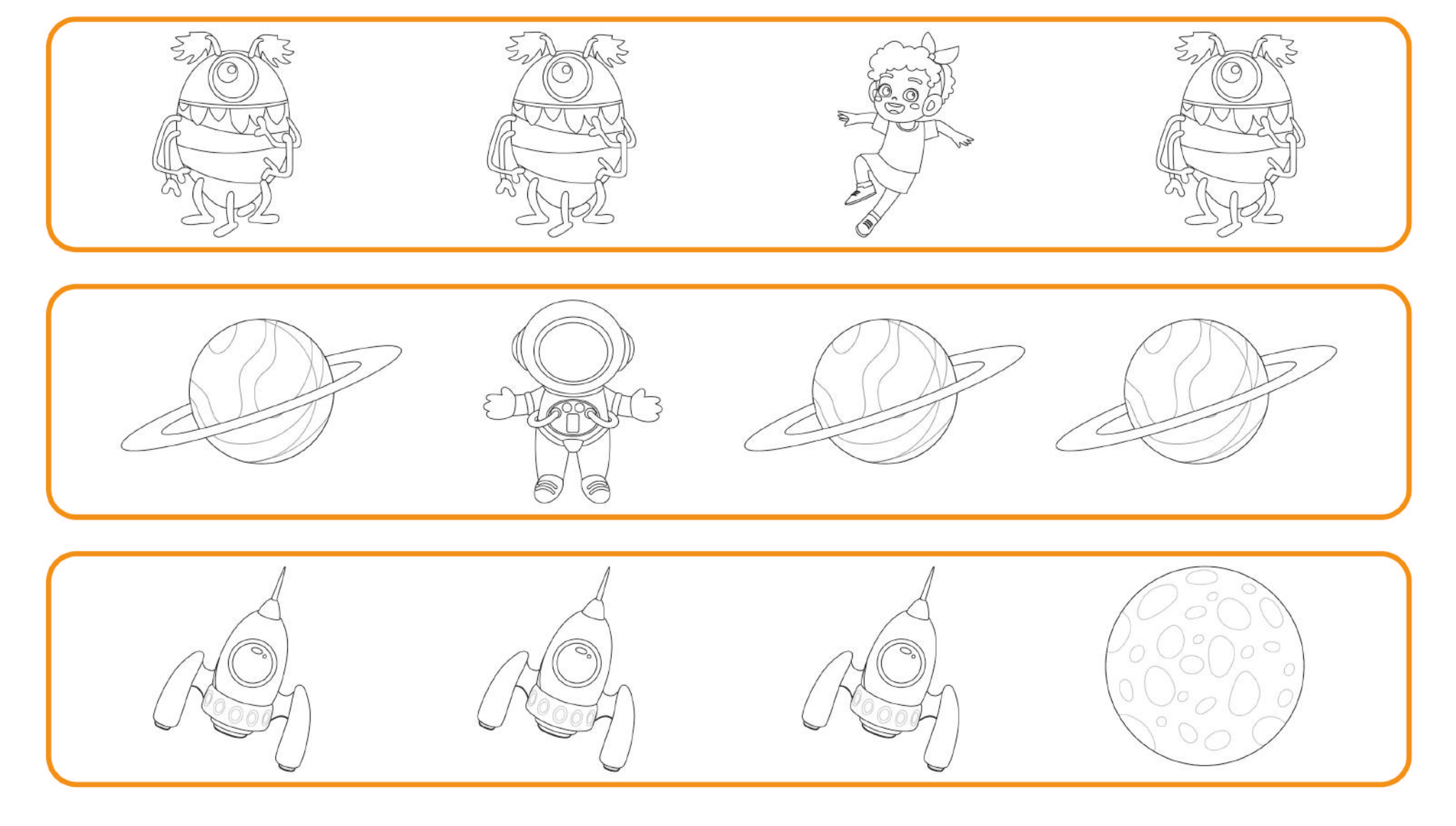